J.Nawrocki, M. Antczak, G. Palik, A.Widelska

# Ćwiczenie nr 2 Programowanie imperatywne

# Środowisko uruchomieniowe

- 1. Pobrać plik TC.zip (Turbo C Compiler) (http://www.cs.put.poznan.pl/awidelska/TC.zip).
- 2. Rozpakować powyższe archiwum w katalogu roboczym (na zajęciach najprawdopodobniej C:\Temp).
- 3. Ważne pliki i katalogi wykorzystywane podczas kompilacji:
	- a. katalog ... \TC\Projects zawiera przykładowy projekt myMain oraz plik blank.c; służy jako repozytorium rozwiązań poniższych zadań,
	- b. plik …\TC\Projects\blank.c jest uogólnionym wzorcem prostego programu napisanego w języku C; jego zawartość będzie się powtarzać we wszystkich rozwiązaniach poniższych zadań,

```
#include <stdio.h> 
                  // standardowe biblioteki
void main() { // główna funkcja programu 
      system("PAUSE"); // program przed zakończeniem oczekuje 
} // na naciśnięcie dowolnego klawisza
```
- c. …\TC\clean.bat służy do usuwania plików z rozszerzeniami \*.bak, \*.obj, \*.exe z wszystkich podkatalogów katalogu Project,
- d. …\TC\make.bat służy do kompilowania przygotowanego programu; jako parametr należy podać nazwę projektu reprezentującego przygotowany program.
- 4. Tworzenie nowego projektu (np.: myMain)
	- a. utworzenie nowego podkatalogu o nazwie reprezentowanej przez nazwę projektu (np.: myMain) w katalogu …\TC\Projects,
	- b. przekopiowanie do nowo utworzonego katalogu pliku blank.c i zmienienie jego nazwy na nazwa projektu.c (np.: myMain.c); jeżeli nazwy katalogu i pliku źródłowego będą różne wówczas kompilacja z użyciem make.bat zakończy się niepowodzeniem.
	- c. w celu skompilowania napisanego programu należy uruchomić konsolę systemową w katalogu …\TC\; następnie należy wpisać polecenie kompilacji w postaci: make.bat myMain

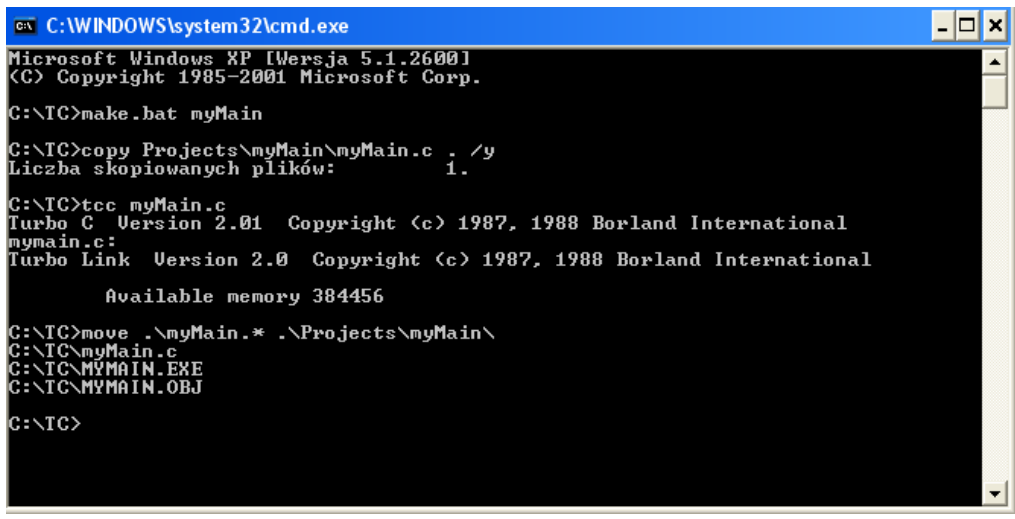

- d. w rezultacie w katalogu projektu pojawią się pliki z rozszerzeniami \*.obi i \*.exe.
- (\*) gwiazdką oznaczone są zadania, które nie są realizowane na ćwiczeniach i są przeznaczone do wykonania jako zadania domowe.
- 5. Edytor Turbo C
	- a. w katalogu …\TC znajduje się plik TC.exe, który jest przykładem bardzo prostego edytora pozwalającego na implementowanie programów w języku C. Aby uruchomić program wystarczy dwukrotnie nacisnąć lewym przyciskiem myszy na powyżej przytoczoną nazwę pliku. Po uruchomieniu edytora domyślnie pojawia się okno pozwalające implementować kod w pliku o nazwie NONAME.C. W celu przejścia w tryb edycji pliku należy wykorzystać przycisk Enter.
	- b. w celu poprawnego kompilowania i uruchamiania programów należy po uruchomieniu edytora ustawić podstawowe opcje środowiska:
		- 1. ścieżkę dostępu do katalogu zawierającego interfejsy bibliotek (Include directories),
		- 2. ścieżke dostepu do katalogu zawierającego biblioteki (Library directories),
		- 3. ścieżkę dostępu do katalogu głównego środowiska (Turbo C directory).

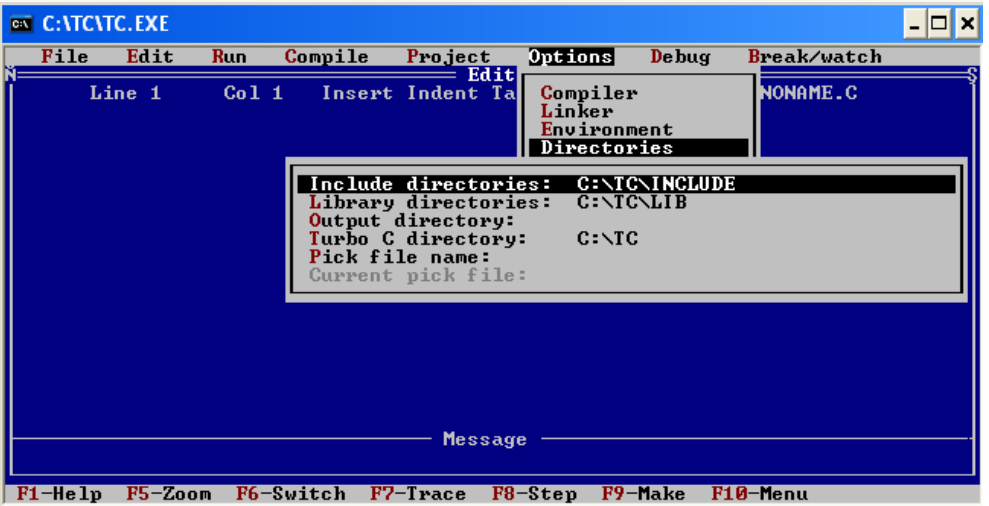

- c. aby otworzyć nowy (pusty) plik źródłowy należy skorzystać z menu File->New.
- d. aby wczytać plik z kodem źródłowym programu należy skorzystać z menu File->Load (skrót klawiszowy: F3).

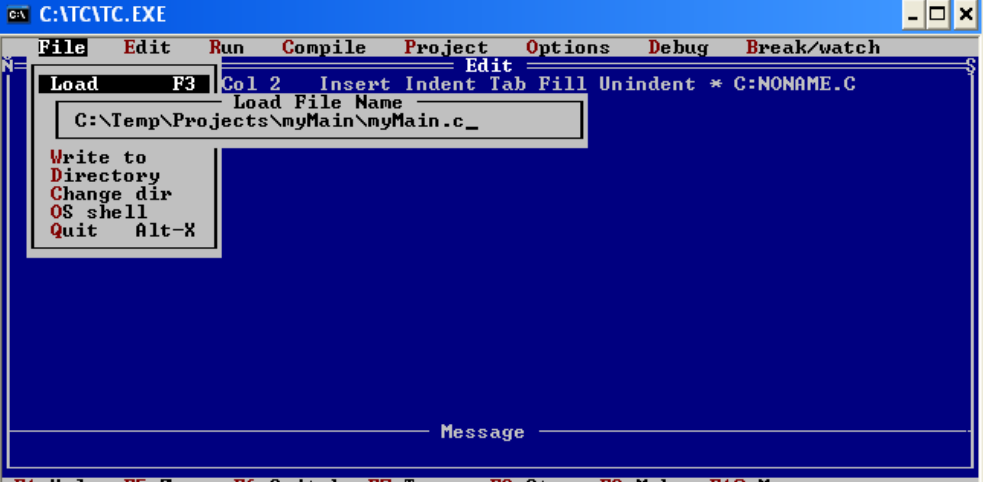

F1-Help F5-Zoom F6-Switch F7-Trace F8-Step F9-Make F10-Menu

- e. w celu zapisania dokonanych modyfikacji aktualnie otwartego kodu źródłowego programu należy skorzystać z menu File->Save (skrót klawiszowy: F2).
- f. aby zbudować plik wykonywalny tworzonego programu należy skorzystać z menu Compile->Build all.
- g. w celu uruchomienia pliku wykonywalnego programu należy skorzystać z menu Run->Run (skrót klawiszowy: Ctrl+F9).
- h. aby zamknąć edytor należy skorzystać z menu File->Quit (skrót klawiszowy: Alt+X).

- 6. Uwagi
	- a. nazwa projektu nie powinna być dłuższa niż 8 znaków, ponieważ kompilator będzie sygnalizował problem ze znalezieniem właściwego pliku,
	- b. nie wykorzystywać komentarzy postaci "//" w kodzie programu,
	- c. unikać nazywania projektu i wykorzystywanych funkcji w ciele programu w ten sam sposób,
	- d. nie nazywać własnych funkcji nazwami podstawowych funkcji bibliotecznych,
	- e. w kilku programach należy wykorzystać bibliotekę math (poprzez dodanie w kodzie źródłowym deklaracji #include <math.h>,
	- f. pamiętać o deklarowaniu wszystkich niestandardowych bibliotek przed ich użyciem w programie.

# Wprowadzenie do języka C

1. Podstawowa struktura prostego programu

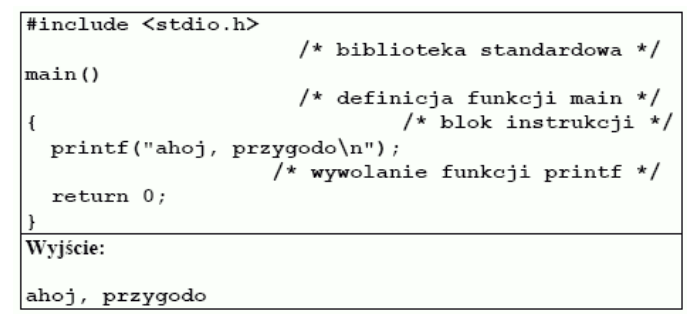

# 2. Deklarowanie zmiennych

```
definicje zmiennych (deklaracja + inicjalizacja),
  typ ident = wartość [, ident = wartość]*;
```

```
int licznik=125, suma=0;
float dokladnosc=0.001, blad=0.1;
double moc=15e6, straty=1500;
```
3. Ważniejsze operatory

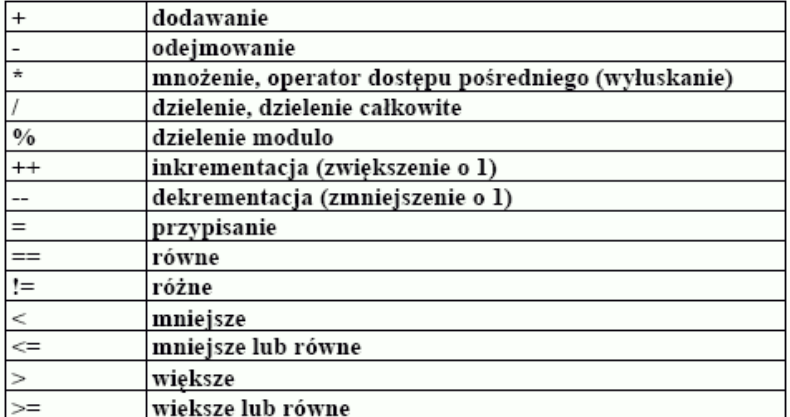

```
int a, b, c;a = 1;b = 2;c = a+b;a = b = c = 0;/* wielokrotne podstawienie */
a = b/c; /* część całkowita z dzielenia b przez c */
a = b c/* reszta z dzielenia b przez c */
                               /* powiększ a o 1 */
a++;/* powiększ a o 1 */
++a;/* powiększ a o 1 */
a=a+1;
```
4. Podstawowe pętle

```
\triangleright petla while
while(wyrażenie)
  instrukcja;
albo:
while(wyrażenie)
   \mathfrak{f}% _{0}instrukcja1;
     instrukcja2;instrukcjan;
   \}
```
· warunek jest testowany przed wejściem do pętli

· ciało pętli może nie zostać ani razu wykonane

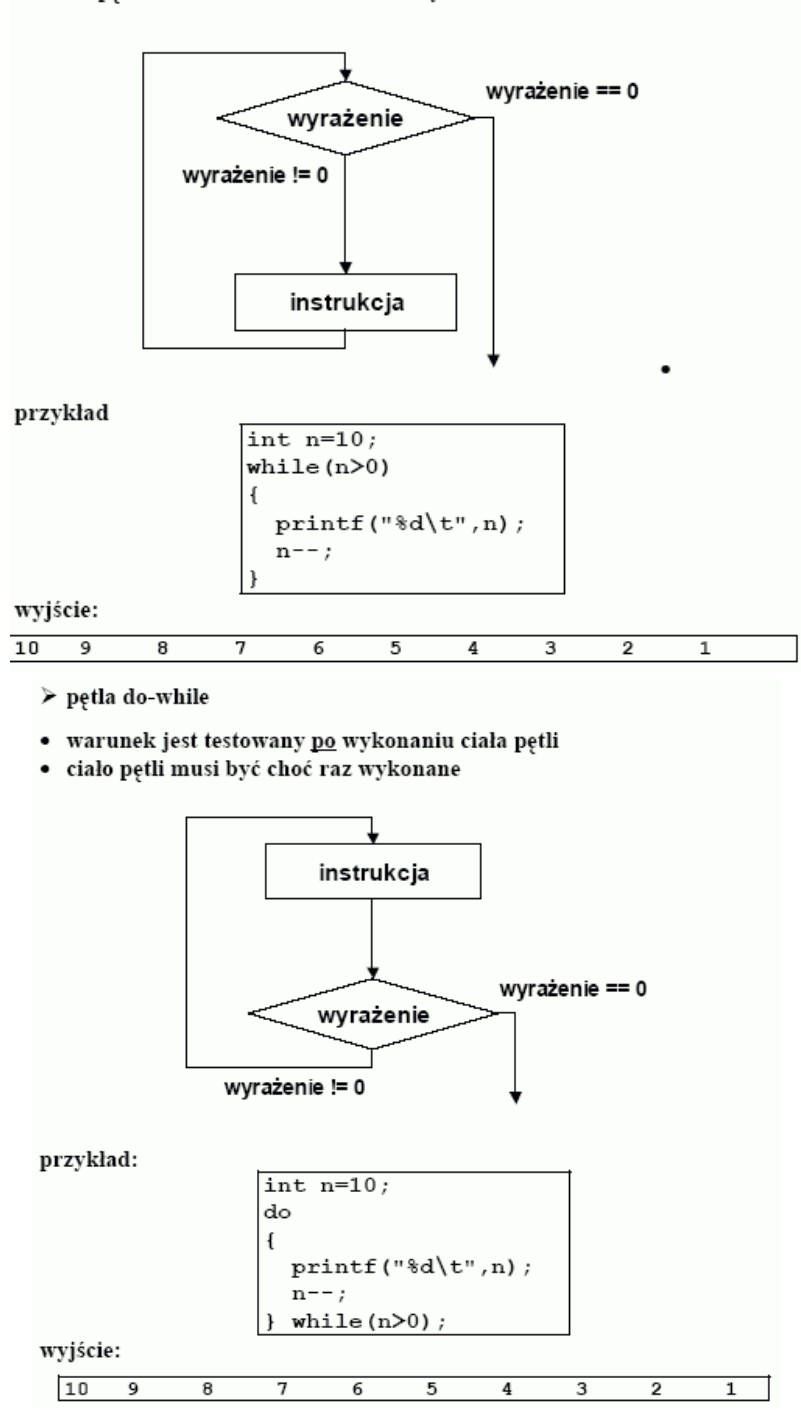

 $\triangleright$  petla for

for(wyrażenie1;wyrażenie2;wyrażenie3)instrukcja;

- · dowolne (wszystkie) wyrażenia można pominąć,
- · wyrażenie1 jest częścią inicjującą pętli, jest obliczane tylko raz; jeśli jest wyraże-
- nywazóne z psi częstał micznych wyrażenia składowe rozdziela się przecinkami,<br>niem złożonym poszczególne wyrażenia składowe rozdziela się przecinkami,<br>*wyrażenie2* to warunek kontynuacji pętli, pominięcie go jest równoważn
- ensugenteen sund vormt on te een van de namme van de meeste province stand pelti;<br>synatenied jest obliczane po każdym przebiegu pelti i określa zmianę stanu pelti;<br>jeśli jest wyrażeniem złożonym poszczególne części rozdzie

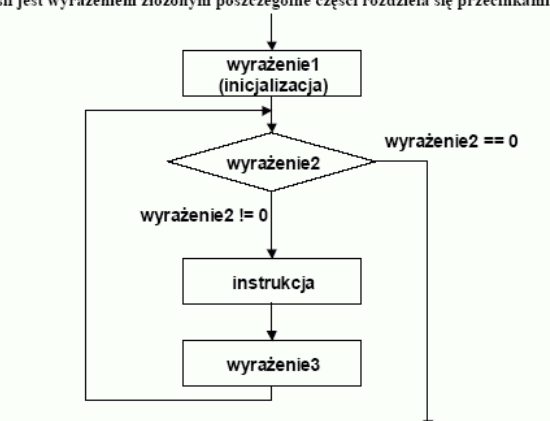

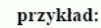

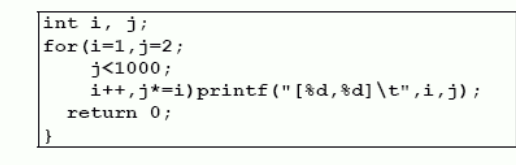

```
wyjście:
```

|   |  |  | $[1,2]$ $[2,4]$ $[3,12]$ $[4,48]$ $[5,240]$ |
|---|--|--|---------------------------------------------|
| . |  |  |                                             |

 $\triangleright$  instrukcja warunkowa

if (wyrażenie) instrukcja;

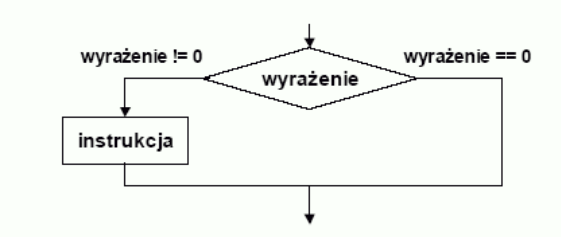

if(wyrażenie) instrukcja; else instrukcja;

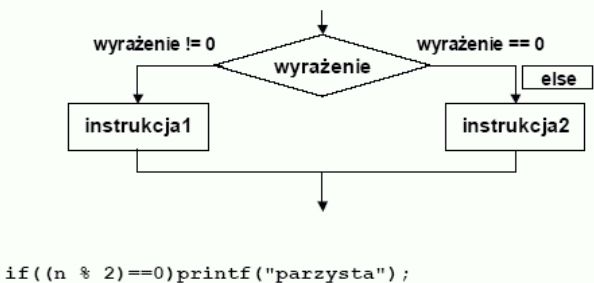

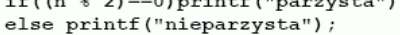

Przykład:

Przykład:

Przykład:

int suma;

 $u++)$ 

**Tablice** tablica jednowymiarowa: typ id [  $rozmiar$  ]; z inicjalizacją typ id [ opcjonalny rozmiar ] = { lista stałych }; Przykład: • wektor (tablica jednowymiarowa) liczb całkowitych zawierający 5 elementów  $int$  tab $[5]$ ; '\* elementy tab[0], tab[1], ..., tab[4] \*/ wewnętrznie jest reprezentowany jako ciąg znaków zakończony wartownikiem ('\0') 4-elementowy wektor liczb całkowitych, rozmiar określony na podstawie listy inicjalizacji  $\boxed{!\ln'\left|\left|\left|\left|\mathbf{a}\right|\right|\mathbf{b}\right|\right|}$  |  $\boxed{1}$  |  $\boxed{0}$  |  $\boxed{t}$  |  $\boxed{0}$  |  $\boxed{1}$  |  $\boxed{d}$  |  $\boxed{n'}$  |  $\boxed{0}$  $int$  tab[] = { 1, 2, 3, 5};  $\frac{1}{x}$  tab[1] - { 1, 2, 3, 3 };<br> $\frac{1}{x}$  tab[2] = 3, tab[3]=5 \*/ widok pod debuggerem (Turbo C++ 1.01)  $\sqrt{n}$  $\overline{101}$  $10 (0x0A)$  $[1]$  $\sqrt{a}$  $7(0x07)$ wektor częściowo zainicjalizowany (list inicjalizacji krótsza niż  $[2]$  $^{\rm \prime}$  H  $^{\rm \prime}$ 72 (0x48)  $e^+$  $101(0 \times 65)$ zadeklarowana liczba elementów)  $131$  $\overline{[4]}$  $^{\rm +1.0}$  $108(0 \times 6C)$  $\begin{array}{rcl} \text{int } \tanh\left\{ 4 \right\} & = & \{ 1, 2 \} ; \\ & \text{with } \tanh\left\{ 0 \right\} & = & 1, \text{ } \tanh\left\{ 1 \right\} = & 2 \, , \end{array}$  $\begin{bmatrix} 5 \\ 6 \end{bmatrix}$  $11$  $108 (0 \times 6C)$  $111 (0 \times 6F)$  $^{\prime}$  o  $^{\prime}$ pozostałe elementy są inicjalizowane zerami\*/  $\overline{171}$  $'$ \t'  $9(0x09)$  $F.81$  $1.50$  $119(0x77)$ Odwołania do elementów tablic  $\begin{bmatrix} 9 \end{bmatrix}$  $^{\prime}$  o  $^{\prime}$  $111 (0 \times 6F)$ nazwa\_tablicy[element]  $[10]$  $\binom{x}{1}$  $114$  (0x72)  $1111$  $108(0 \times 60)$  $, d$  $100(0 \times 64)$  $\frac{1}{2}$ · suma elementów w tablicy  $[13]$  $\cdot \mathbf{h}$  $10 (0x0A)$ • automatyczne określenie rozmiaru tablicy  $\sqrt{x_0}$  $141$  $0.10 \times 001$  $/*$  w języku C indeksy tablic unsigned u; są zawsze nieujemne \*/ Przykład: 5-elementowa tablica znakowa int tab [5] = { 1, 2, 2, 3, 4 };  $\begin{tabular}{ll} char & tab[5]; \end{tabular} \begin{tabular}{ll} \hline char & tab[5]; \end{tabular} \begin{tabular}{ll} \hline \end{tabular} \begin{tabular}{ll} \hline char & tab[1] = "tekst"; \end{tabular} \end{tabular} \begin{tabular}{ll} \hline \end{tabular} \begin{tabular}{ll} \hline \end{tabular} \begin{tabular}{ll} \hline \end{tabular} \end{tabular} \begin{tabular}{ll} \hline \end{tabular} \begin{tabular}{ll} \hline \end{tabular} \begin{tabular}{ll} \hline \end{tabular} \begin{tabular}{ll} \hline \end{tabular} \$ char tab[5];  $/*$  tab[0],  $\vert$ for(u=0,suma=0;  $u < (size of (tab)/size of (tab[0]);$ char cap() = cexs:  $\frac{1}{2}$  cap(y) = c, an(y) = c, an(y) = c, and (5) =  $\sqrt{0}$  \*/<br>char tab() = {'t', 'e', 'k', 's', 't', ' $\sqrt{0}$ ' };  $suma + = tab[u];$  $/*$  suma=suma+tab[u]; \*/  $/*$  alternatywny sposób inicjalizacji \*/  $\left| \text{printf}(\text{``Suma elementow } w \text{ tabliey = %d", suma}) \right.$ typowe bledy tablice znakowe są specjalnym przypadkiem char tab[5] = "tekst"; /\* raczej nie o to chodziło brak wartownika \*/ - brak wartownika \*/<br>|char tab[4] = "tekst"; /\* błąd kompilacji, za mała<br>|tablica \*/ reprezentacja łańcuchów "\n\aHello\tworld\n" char tab[] = {'t', 'e', 'k', 's',  $'t'$  }; /\* brak inicjalizacji elementu tab[5] \*/

Tablice wielowymiarowe

# Przykład:

int tab2d[4][2];  $/*$  4 wiersze po 2 elementy  $\star$ 

rozmieszczane w pamięci wierszami,

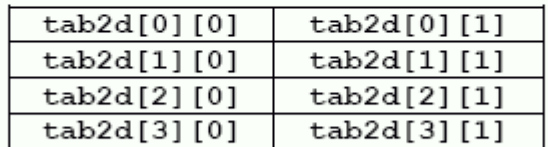

# inicjalizacja

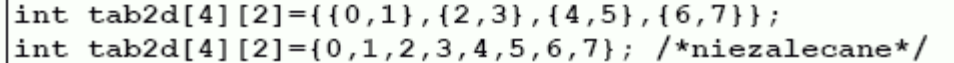

# 6. Wskaźniki

Wskaźniki

wskaźnik to zmienna, która zawiera adres innej zmiennej

## Przykłady:

```
int *ptr 2 int;
                               /* wskaźnik na zmienne typu int */
double *ptr_2_double;
double "ptr 2 double" /* wskaźnik na zmienne typu double */<br>int *pa, *pb, a, b; /* 2 wskaźniki na zmienne<br>typu int, 2 zmienne typu int */<br>void *ptr1; /* "wskaźnik do niczego", nie ma
                                                      zmiennych typu void */
```
#### • pobranie adresu zmiennej – operator  $\&$ · uzyskanie dostępu do zmiennej – operator \*

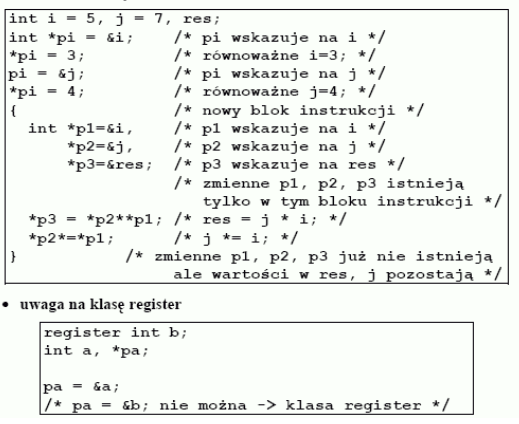

- wskaźniki i liczby całkowite nie są ze sobą wymienne (zła praktyka programistyczna)
- jedynym wyjątkiem jest zero (0), stałą zero można przypisać wskaźnikowi, wskażnik można porównać ze stałą 0, zazwyczaj zamiast zera (0) używa się nazwy symbolicznej NULL (0 w kontekście wskaźnika), implementacja gwarantuje, że żaden wskaźnik wskazujący na zmienną nie może przyjąć wartości NULL Przykład:

• kopiowanie wskaźników, zgodność typów int aa, \*pa=NULL, \*pb=NULL

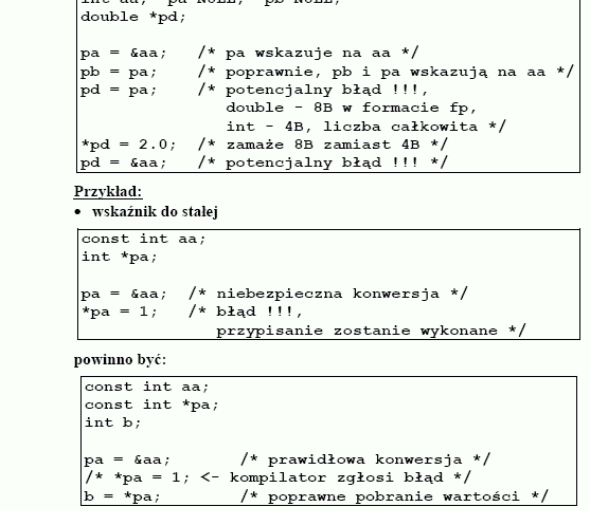

### 7. Tablice a wskaźniki

#### Tablice a wskaźniki

w języku C występuje ścisła zależność między wskaźnikami i tablicami każdą operację, którą można wykonać indeksując tablicę można wykonać również za pomocą wskaźników

#### Przykład:

· suma elementów tablicy (za pomocą indeksowania)

```
unsigned u;
int suma, tab[5] = \{ 1, 2, 2, 3, 4 \};
for(u=0,suma=0:u \leq (sizeof(tab)/sizeof(tab[0]));
    11 + 1suma += tab[u];
```
· suma elementów tablicy (z przesuwaniem wskaźnika)

```
unsigned u:
university<br>int suma, tab[5] = { 1, 2, 2, 3, 4 }, *pa;<br>for (u=0, suma=0, pa=tab; /* pa=&tab[0]; */
       u \leq (size of (tab)/size of (tab[0]))u^{++}\mathbf{f}suma += *pa;
     _{\mathrm{pa}++} ;
```
· suma elementów tablicy (dodawanie do wskaźnika)

```
unsigned u;
int suma, tab(5) = { 1, 2, 2, 3, 4 }, *pa;<br>for (u=0, suma=0, pa=tab; \xrightarrow{'} pa=6tab(0); */
      u \leq (size of (tab) / size of (tab[0]))u^{++}suma += * (pa+u) ;
```
· różne operacje na wskaźnikach

 $y = *ip + 1$ ; /\* wartość obiektu pod ip, powiększamy<br>o 1 i podstawiamy pod y \*/ /\* zwiększenie obiektu wskazywanego  $*ip+=1;$  $przez$  ip  $*/$  $/* j.w. - \text{newiasy sa niezbedne} */$  $(*ip)++;$ 

- · jeżeli wskaźniki wskazują na elementy tej samej tablicy to można ze sobą porównywać (==, <, <=, != ...)
- · skutek operacji arytmetycznych lub porównań dla wskaźników odwołujących się do elementów różnych tablic jest nieokreślony
- · wyjątek to użycie adresu pierwszego miejsca po ostatnim elemencie
	- tablicy

### 8. Formatowane wejście/wyjście

### Formatowane weiście

int scanf (const char \*format. ...) :

- · Funkcja czyta z wejścia ciąg znaków i pod kontrolą argumentu format przypisuje przekształcone wartości kolejnym argumentom. Każdy z argumentów musi być wskaźnikiem.
- · Funkcja kończy działanie, gdy zinterpretuje cały łańcuch sterujący. • Funkcja zwraca EOF, jeśli przed jakimkolwiek przekształceniem
- r ameryk koniec pliku lub nastąpi jakiś błąd, w przeciwnym przypadku<br>zwraca liczbę przekształconych i przypisanych danych wejściowych.
- Format zwykle zawiera specyfikacje przekształceń, które sterują
- 1 orientaria velkislowego ciągu znaków. W formacie mogą wystąpić:<br>
interpretacją wejściowego ciągu znaków. W formacie mogą wystąpić:<br>
0 Odstępy i tabulacje, które są ignorowane<br>
0 Zwykle znaki (nie %) spodziewane jako nast
	- o Specyfikacje przekształceń złożone ze znaku %, opcjonalnego znaku \* wstrzymującego przypisanie, opcjonalnej liczby określającej maksymalny rozmiar pola, opcjonalnej litery h, l lub L określającej rozmiar odpowiedniego argumentu oraz ze znaku przekształcenia.
- · Znaki przekształcenia d, i, n, o, u i x można poprzedzić literą h, jeśli<br>argument jest wskaźnikiem do obiektów typu short, a nie int, lub literą l, jeśli argument jest wskaźnikiem do obiektów typu long.
- Znaki przekształcenia e, f i g moga być poprzedzone literą l, jeśli na<br>liście argumentów znajduje się wskaźnik do obiektów typu double, a nie float, lub literą L dla typu long double.

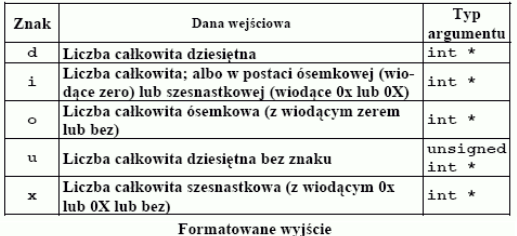

int printf (const char \*format, ...);

- > Wartość zwracana przez funkcje równa się liczbie wypisanych znaków
- lub jest liczbą ujemną w przypadku błędu.  $\triangleright$  Liczba argumentów musi odpowiadać liczbie w formacie, jeżeli jest mniejsza rezultaty są nieprzewidywalne.
- · argument format zawiera znaki dwojakiego rodzaju:
- wviściowego stdout
	- $\circ$ specyfikacje przekształcenia, które wskazują sposób
	- przekształcenia i wypisania kolejnych argumentów funkcji
- · modyfikatory (w dowolnej kolejności), które wpływają na postać
- wyniku:
	- .<br>⊙ : dosuniecie przekształconego argumentu do lewego krańca jego
	- pola  $\circ$  + : wypisanie liczby zawsze ze znakiem
	- odstęp : poprzedzenie wyniku znakiem odstępu, jeśli jego
	-
	- pierwszym znakiem nie jest plus lub minus<br>0 dla przekształceń liczbowych, uzupełnienie liczby wiodącymi  $\circ$ zerami do pełnego rozmiaru pola
	- o # alternatywna postać wyniku: dla formatu o pierwszą wypisaną cyfrą będzie 0;
	- dla formatu x lub X wynik różny od 0 poprzedza się 0x lub 0X; dla formatów e, E, f, g i G wypisana liczba zawsze będzie miała<br>kropkę dziesiętną (dla g i G nieznaczące zera nie zostaną usuniete)
- · Liczba określająca minimalny rozmiar pola. Jeśli przekształcony argument jest krótszy od rozmiaru pola, to zostanie dopełniony z lewej strony (lub z prawej, jeśli zlecono dosunięcie w lewo) do pełnego<br>rozmiaru pola. Znakiem wypełniającym jest zwykle odstęp, chyba że polecono dopełnianie zerami - wówczas jest nim znak 0.
- Kropka oddzielająca rozmiar pola od precyzji
- Liczba (precyzja) określająca: maksymalną liczbę wypisywanych znaków tekstu; liczbę cyfr wypisywanych po kropce dziesiętnej w<br>specyfikacjach e, E lub f; liczbę cyfr znaczących w specyfikacjach g lub G; minimalną liczbę cyfr wypisywanych dla argumentu całkowitego<br>(dopisanie wiodących zer).
- · Modyfikator długości h, 1 lub L. Litera h wskazuje, że odpowiedni argument jest typu short lub unsigned short; liter I wskazuje, że argument jest typu long lub unsigned long; litera L wskazuje, że argument jest typu long double.

Zamiast liczby określającej rozmiar pola lub precyzie (lub obie) można Lamast nezvy vstesiający rozmai pola nie precyzję (nie obiej można<br>naścznak \*. W tym przypadku żądaną wartość oblicza się na podstawie<br>następnego argumentu (lub następnych argumentów) funkcji. Argument<br>ten musi mieć typ in

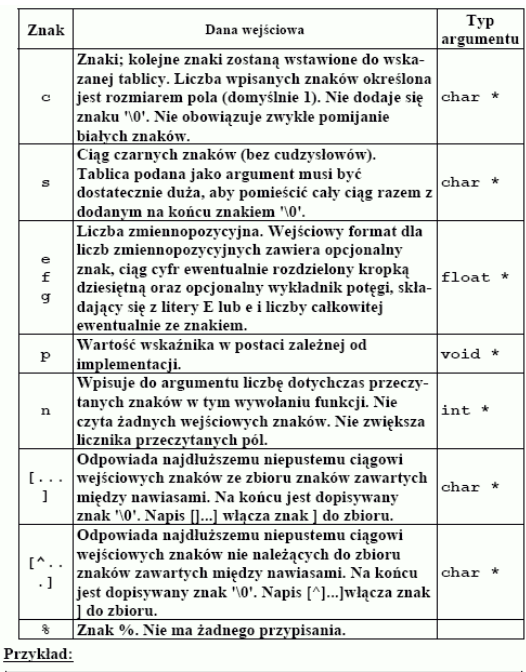

 $char$  teket  $[10]$ .

double zmienna;

scanf ("%9s", tekst); "%98",tekst);<br>łańcuch "abrakadabra" zostanie wczytany jako<br>"abrakadab", łańcuch "Ala ma kota" zostanie<br>wczytany jako "Ala" (do spacji) \*/ lancuch scanf("%9c",tekst); /\* zostanie wczytanych 9 znaków włącznie ze spacjami \*/  $\text{tekst}[9] = \sqrt{0};$ /\* ale wartownika trzeba wpisać samemu  $*/$ 

scanf("%lq", &zmienna); scanf("%lg", &zmienna);<br>scanf("%c", &tekst[4]); /\* czytamy jeden znak do<br>tablicy\_\*/

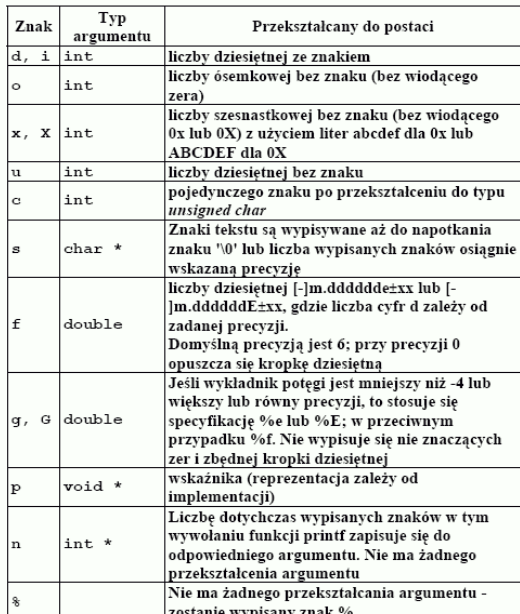

Przykład:

char tekst[]="Hello world" double zmienna =  $1.0/3.0$ ;<br>printf (" $\$ +20s\t\\$ f\t\\$010.3f" tekst, zmienna, zmienna);<br>Hello world 0.333333 000000.333

- 9. Podstawowe funkcje matematyczne (biblioteka math.h)
- double sqrt(double x) The sqrt() function computes the square root of x,  $\forall x$ .
- double ceil (double  $x$ ) The ceil() function computes the smallest integral value not less than x.
- double  $floor$  (double x) The *floor()* function computes the largest integral value not greater than x.
- double pow(double x, double y) The pow() function computes the value of x raised to the power y,  $x^y$ . If x is negative, y must be an integer value.

10. Powyższe i dodatkowe materiały znajdują się na stronie dr. inż. W. Complaka

- http://www.cs.put.poznan.pl/wcomplak/BFILES/C\_W\_0.PDF
- http://www.cs.put.poznan.pl/wcomplak/BFILES/C\_W\_1.PDF
- http://www.cs.put.poznan.pl/wcomplak/BFILES/C\_W\_2.PDF
- http://www.cs.put.poznan.pl/wcomplak/BFILES/C\_W\_3.PDF
- http://www.cs.put.poznan.pl/wcomplak/BFILES/C\_W\_4.PDF
- http://www.cs.put.poznan.pl/wcomplak/BFILES/C\_W\_5.PDF

# Zadania

Zad. 1<sup>\*</sup>). Skompiluj i przetestuj program obliczania liczby cyfr dziesiętnych podanej liczby naturalnej n 0, 1, 2, ... (program ten był prezentowany na wykładzie).

We wszystkich poniższych zadaniach:

- 1. (\*) Opracuj zbiór przypadków testowych, które doprecyzują interfejs użytkownika.
- 2. (\*) Narysuj schemat blokowy dla proponowanego rozwiązania.
- 3. (\*) Przelicz (metodą ręcznej symulacji, która była prezentowana na wykładzie) wybrane przypadki testowe na schemacie, by sprawdzić jego poprawność.
- 4. Napisz program w C.
- 5. (\*) Przelicz na nim wybrane przypadki testowe metodą ręcznej symulacji.

Zad. 2. Napisz program czytania trzech liczb naturalnych i drukowania ich średniej arytmetycznej.

Zad. 3. Napisz program czytania trzech liczb i sprawdzania, czy mogą być one długościami boków jakiegoś trójkąta. Wskazówka: |b-c|<a<br/><br/>  $\epsilon$ 

Zad. 4. Napisz program obliczania wartości funkcji n! (silnia) dla n będących liczbami naturalnymi  $(0, 1, 2, ... 8).$ 

**Zad. 5.** Napisz program sprawdzania, czy **podana liczba** jest **liczbą automorficzną**. Wskazówka: Liczba automorficzna to liczba, która występuję na końcu swojego kwadratu np.: 5 bo  $5^2$  = 25 lub 25 bo 25<sup>2</sup> = 625.

Zad. 6(\*). Napisz program znajdowania wszystkich liczb automorficznych w podanym przedziale domkniętym <A, B>.

Zad. 7. Napisz program obliczania sumy cyfr dziesiętnych podanej liczby naturalnej n (np.: suma cyfr liczby 0 jest równa 0, a suma cyfr dziesiętnych liczby 99 jest równa 18).

Zad. 8. Napisz program obliczania wartość funkcji potęgowej a<sup>b</sup> dla a, b będących liczbami naturalnymi (0,1, 2,..).

Zad. 9. Napisz program czytania skończonego ciągu liczb całkowitych i drukowania tego ciągu w odwrotnej kolejności (np.: 10 liczb).

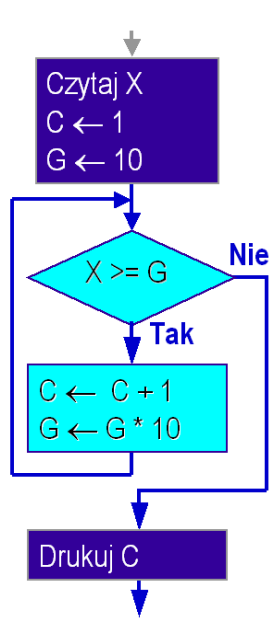

Zad. 10. Napisz program znajdowania najmniejszej liczby w skończonym ciągu liczb naturalnych (np.: 10 liczb).

Zad. 11. Napisz program obliczania sumy liczb podanego, skończonego ciągu liczb całkowitych ((\*)rzeczywistych) (np.: 10 liczb).

Zad. 12(\*). Napisz program obliczania wartości średniej podanego, skończonego ciągu liczb naturalnych (rzeczywistych) (np.: 10 liczb). Należy zmodyfikować odpowiednio rozwiązanie, które zostało zaproponowane dla zadania 11.

**Zad. 13.** Napisz program czytania rozmiaru n (skończona liczba naturalna) i rysowania macierzy o rozmiarach n x n typu lewa-dolna. Macierz lewa-dolna zawiera na głównej przekątnej i pod tą przekątną znaki X, natomiast powyżej głównej przekątnej są znaki spacji. Oto przykład macierzy lewadolna dla  $n=4$ :

X XX XXX XXXX

**Zad. 14<sup>(\*</sup>).** Napisz program czytania rozmiaru n i rysowania macierzy o rozmiarach n x n typu prawagórna. Macierz prawa-górna zawiera na głównej przekatnej i nad ta przekatna znaki X, natomiast poniżej głównej przekątnej są znaki spacji. Oto przykład takiej macierzy dla n=4:

XXXX XXX XX X

Zad. 15(\*). Napisz program rozwiązywania równania kwadratowego  $ax^2 + bx + c = 0$ . Uwzględnij wszystkie możliwe przypadki wartości współczynników a, b, c.

Zad. 16(\*). Napisz program sprawdzania, czy podana liczba naturalna jest liczbą pierwszą. Wskazówka: wykorzystaj metodę sita Eratostenesa.

Zad. 17(\*). Napisz program wyszukiwania wszystkich liczb pierwszych w podanym przedziale <A, B>. Zastosuj funkcję sprawdzającą, czy dana liczba jest liczbą pierwszą z poprzedniego zadania.

Zad. 18. Napisz program obliczania największego wspólnego podzielnika (NWP) dwóch liczb naturalnych.

Zad. 19(\*). Napisz program obliczania NWP dla skończonego zbioru liczb naturalnych (np.: 10 liczb).

Zad. 20. Napisz program obliczania najmniejszej wspólnej wielokrotności (NWW) dwóch liczb naturalnych.

Zad. 21(\*). Napisz program obliczania NWW dla skończonego zbioru liczb naturalnych (np.: 10 liczb).

Zad. 22(\*). Napisz program wyszukiwania w podanym przedziale <D, G> wszystkich liczb naturalnych a, b, dla których istnieje liczba naturalna c spełniająca warunek  $a^2 + b^2 = c^2$  (np.:  $3^2 + 4^2 = 5^2$ ).

Zad. 23. Napisz program wyznaczania n-tego wyrazu ciągu Fibonacciego.

Zad. 24(\*). Napisz program sortujący ciąg liczb naturalnych metodą przez wymianę/wybór (selectionsort).

Zad. 25(\*). Napisz program scalania ciągów, który polega na łączeniu kilku (co najmniej dwóch) posortowanych ciągów w jeden ciąg posortowany.

Zad. 26(\*). Napisz program mnożenia macierzy kwadratowych.

Zad. 27(\*). Napisz program sprawdzający współliniowość trzech punktów.